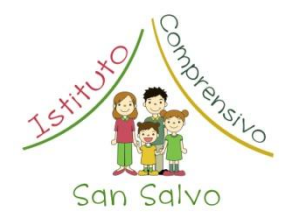

*Ministero dell'Istruzione, dell'Università e della Ricerca*

**ISTITUTO COMPRENSIVO N°1** 

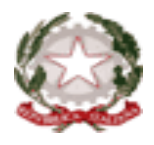

Infanzia, Primaria e Secondaria 1° Grado Via Scopelliti – 66050 SAN SALVO (CH) - Tel. 0873/54147 – Fax 0873/549574 C.F. 83001750690 - Email[: chic832007@istruzione.it](mailto:chic832007@istruzione.it) - chic832007@pec.istruzione.it www.icsalvodacquisto.gov.it

**Circolare N ° 36 Prot. N° 6570 /A1**

**Anno Scolastico 2015/2016**

 Al Personale DOCENTE Al Sito web

Sede

Il Dirigente Scolastico

 Comunica che la Edit Inform, nella persona del dott. ABRITTI Massimiliano, terrà il corso di formazione **"A lezione con il digitale". Tale corso è** riservato a tutto il personale docente e si terrà presso la sede di via De Vito, secondo il seguente calendario:

**giovedì 5 novembre dalle ore 15.30 alle ore 18.30**.

**giovedì 19 novembre dalle ore 15.30 alle ore 18.30**.

**mercoledì 9 dicembre dalle ore 15.30 alle ore 18.30**.

Le SS.LL. sono invitate a rendere la dichiarazione di partecipazione entro le ore 11 di martedì **3 novembre 2015**.

Il programma del corso è allegato alla presente circolare.

San Salvo, 29/10/2015

 IL DIRIGENTE SCOLASTICO Prof.ssa Daniela Bianco Firma autografa sostituita a mezzo stampa ai sensi del D.Lgs. 39/93 art.3, comma 2

## **Programma "A lezione con il digitale"**

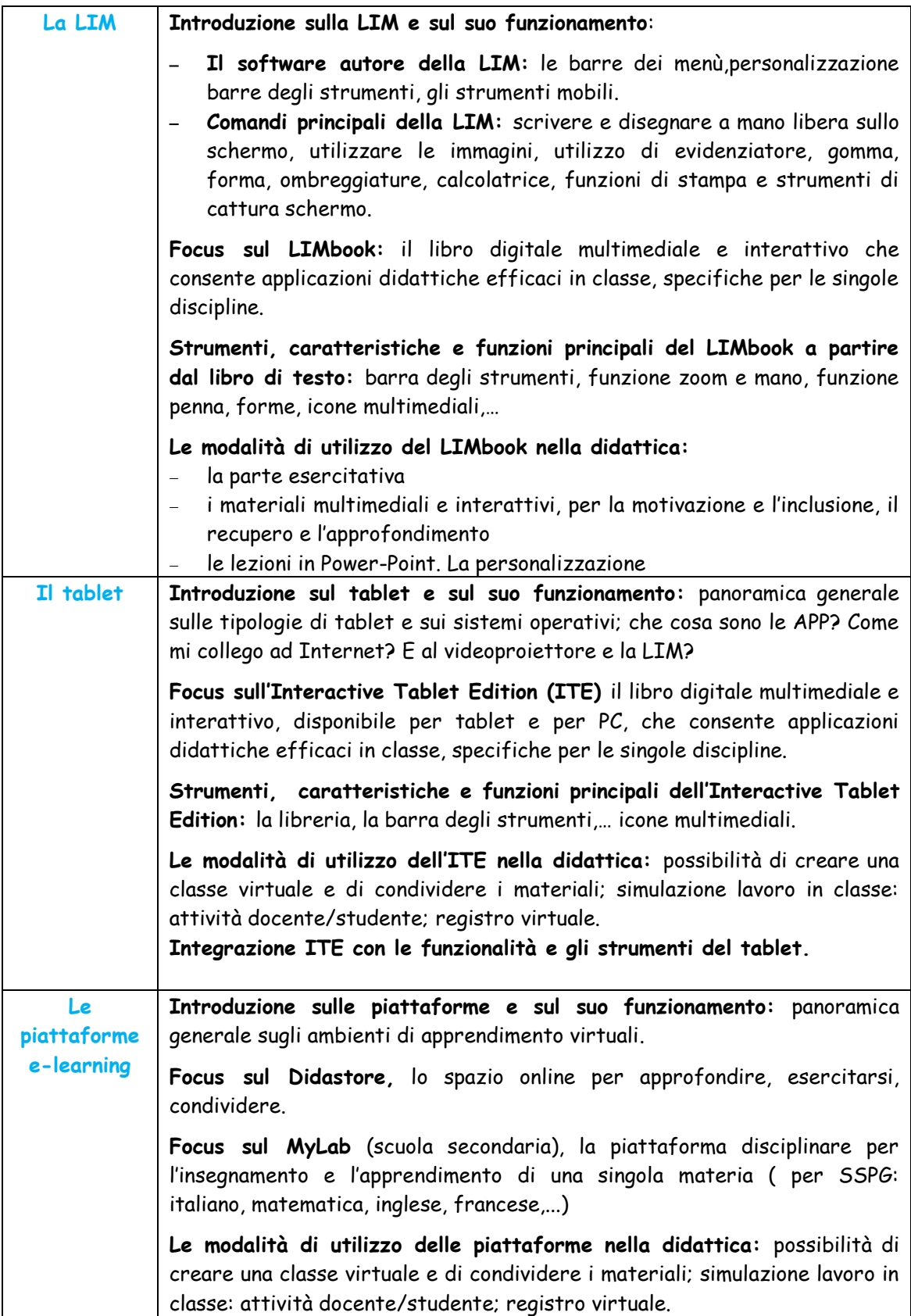